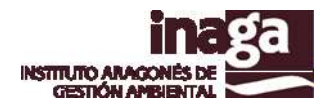

# **Especificación análisis INFOSIG A1 Límites Administrativos**

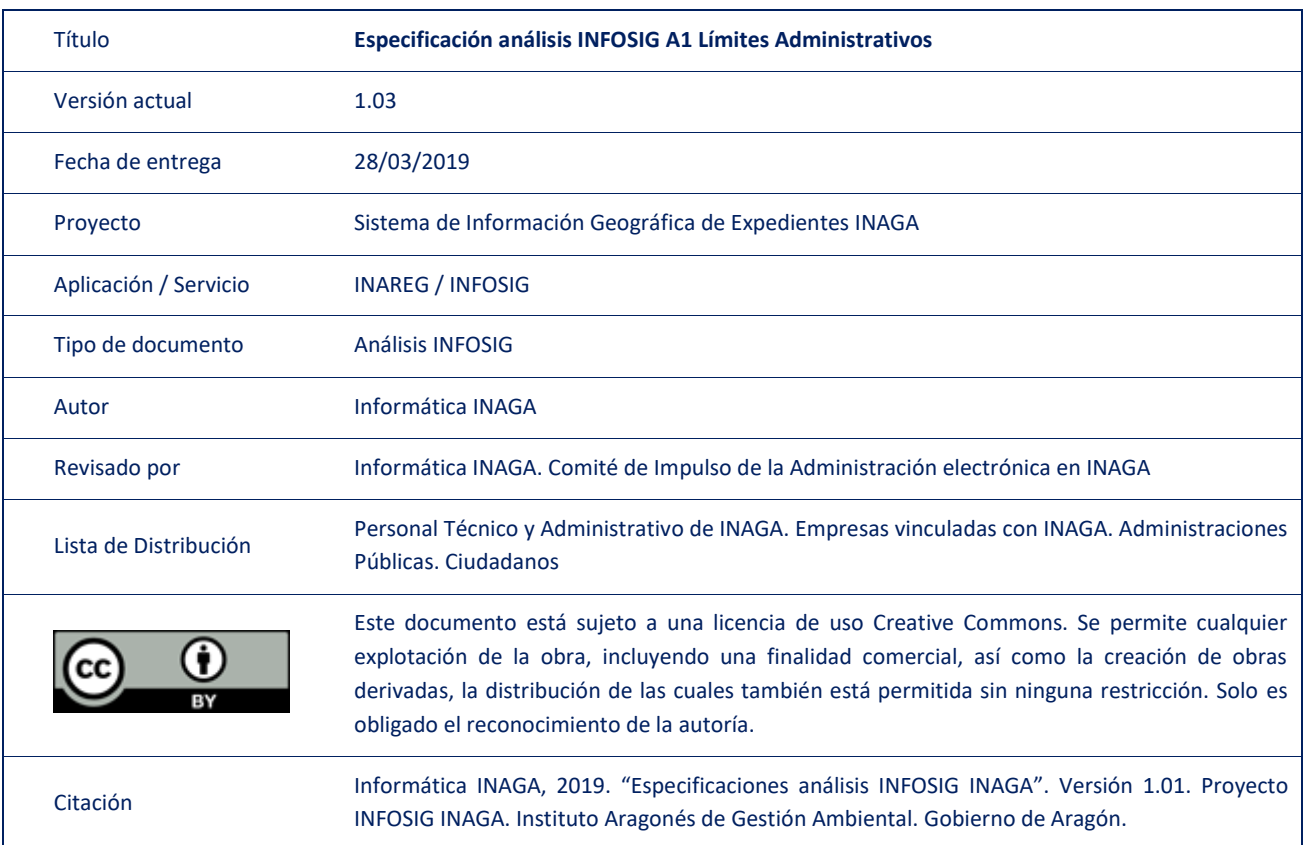

#### Registro de versiones

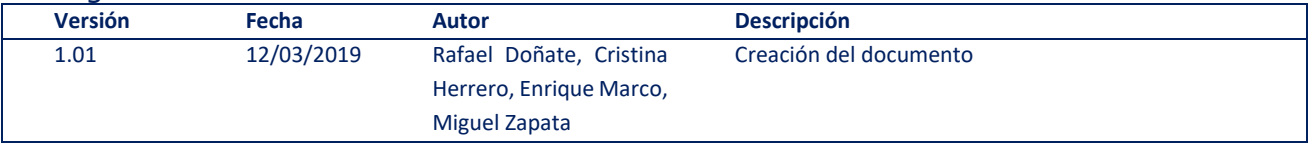

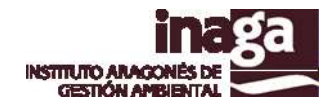

### **Descripción**

El análisis INFOSIG A1 "Límites Administrativos" permite la determinación de los límites administrativos afectados por el expediente (términos municipales, núcleos urbanos), así como otras divisiones administrativas específicas de Interés para algunas de las tipologías de expedientes tramitados en INAGA (partidos judiciales, áreas medioambientales, por ejemplo).

Se recomienda que se incorpore este análisis en todos los expedientes que son tramitados en INAGA, ya que permite la identificación de las entidades administrativas a considerar en la tramitación del expediente.

A partir de los resultados de este análisis se actualizan los campos correspondientes de las tablas de tipificación de expedientes en la aplicación de gestión.

#### **Capas operativas en el análisis**

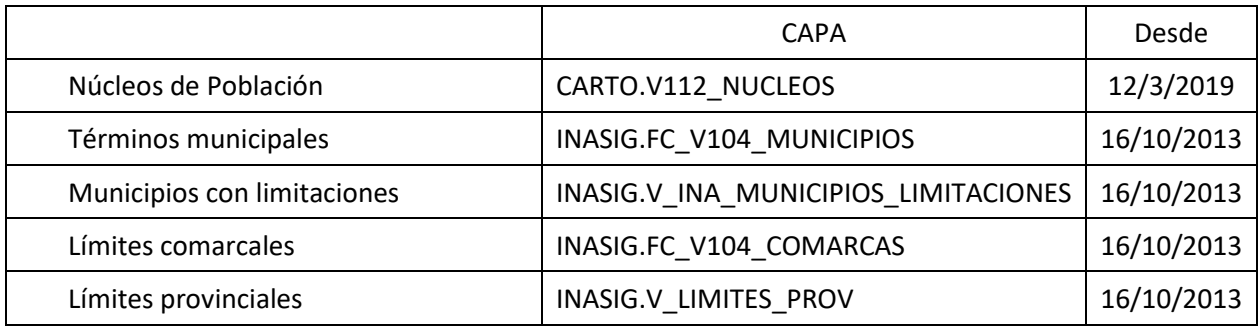

## **Capas obsoletas**

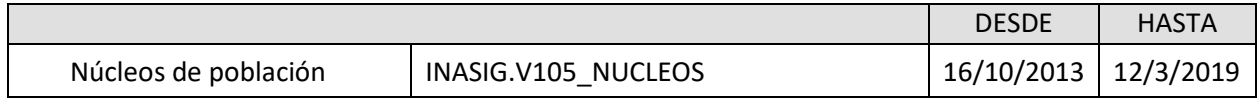